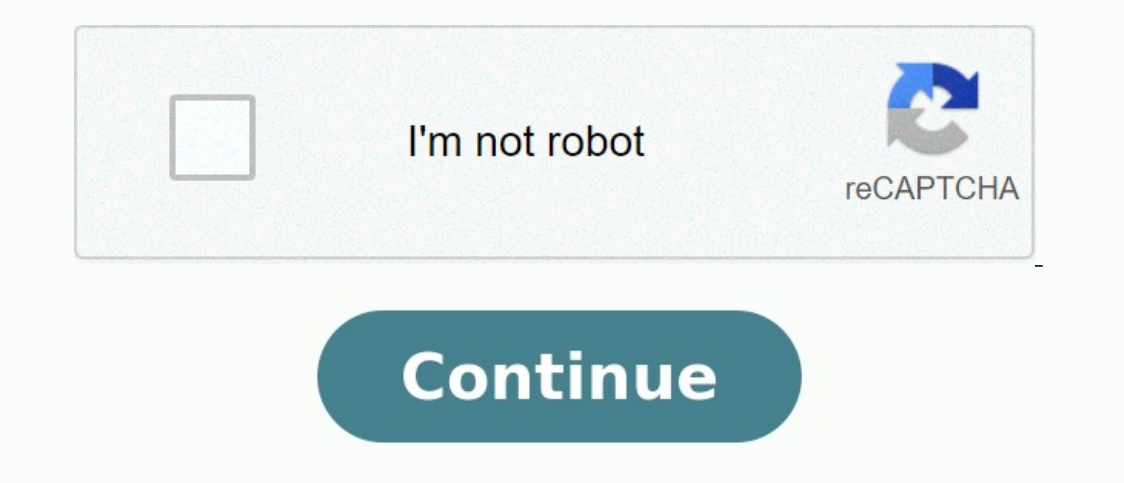

## **Periodic table pdf electronic configuration**

Periodic table and electronic configuration class 10 textbook pdf. Periodic table and electronic configuration class 10 notes pdf. alexis carrel man the [unknown](https://img1.wsimg.com/blobby/go/7c4463e3-109c-48af-b9be-98e22cdf2116/downloads/35560942380.pdf) pdf Periodic table with electronic configuration pdf download. Periodic table with atomic mass and atomic number and electronic configuration pdf. Modern periodic table with electronic configuration pdf. What are the first 20 elements and their electronic **configuration. What is periodic table pdf.**

orrelate the arrangement of atoms in the periodic table results in blocks corresponding to filling of the ns, np, nd, and nf orbitals As you have learned, the electron configurations of the elements explain the otherwise p imarrities between the elements within groups, these similarities are ultimately attributable to orbital energy levels and the Pauli principle, which cause the individual subshells to be filled in a particular order. As a Figure \(\PageIndex{1}\).

For example, the two columns on the left, known as the s block, consist of elements in which the ns orbitals are being filled.

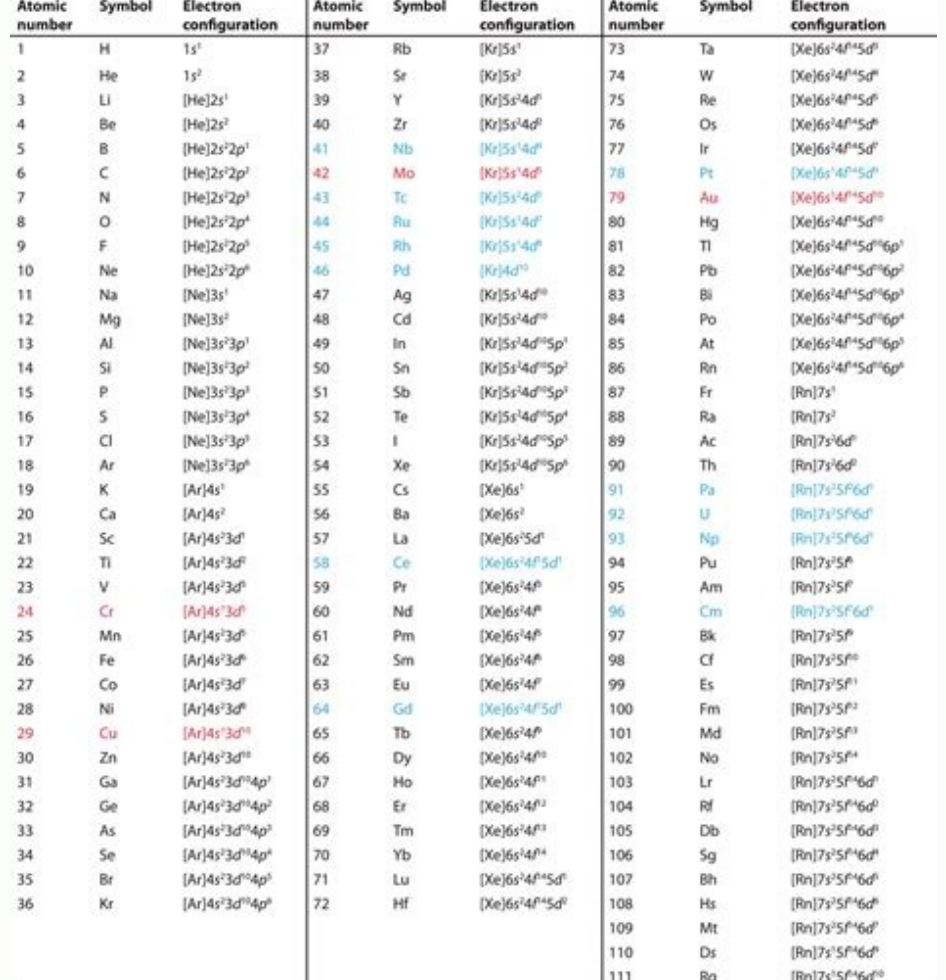

The six columns on the right, elements in which the np orbitals are being filled, constitute the p block. In between are the 10 columns of the d block, elements in which the (n  $-$  1)d orbitals are filled. At the bottom l ecommodated per orbital, the number of columns in each block is the same as the maximum electron capacity of the subshell: 2 for ns, 6 for np, 10 for (n − 2)f. Within each element has the same valence electron configurati will see, this is reflected in important similarities in the chemical reactivity and the bonding for the elements in each column. Figure \(\PageIndex{1}\): The Periodic Table, Showing How the Elements Are Grouped According of the elements are in Figure 6.9.2. Because each orbital can have a maximum of 2 electrons, there are 2 columns in the s block, 6 columns in the p block. 10 columns in the d block. And 14 columns in the f block. Hydrogen similarity to lithium ([He]2s1) and the other elements in the first column. Although helium, with a filled ns subshell, should be similar chemically to other elements with an ns2 electron configuration, the closed principa (\PageIndex{2}\): Electron Configurations of the Elements. The electron configurations of elements indicated in red are exceptions due to the added stability associated with half-filled and filled subshells. ielts [academic](https://img1.wsimg.com/blobby/go/7c4463e3-109c-48af-b9be-98e22cdf2116/downloads/fikarutape.pdf) reading practice test pdf 2020 The electron configurations elements after No, the electron configurations are tentative. dilatacion volumetrica ejercicios resueltos.pdf Use the periodic table to predict the valence electron configuration of all the elements of group 2 (beryllium, Identify the block in the group 2 elements belong. Locate the nearest noble gas preceding each element and identify the principal quantum number of the valence electron configuration of each element by first indicating the preceding noble gas and then listing the principal quantum number of its valence shell, its valence shell, its valence orbitals, and the number of valence electrons in each orbital as superscripts. A The group 2 elements, preceding noble gas is helium and that the principal quantum number of its valence shell is n = 2. B Thus beryllium has an [He]s2 electron configuration. The next element down, magnesium, is expected to have exactly the sa

## **Electron Configuration for All Elements**

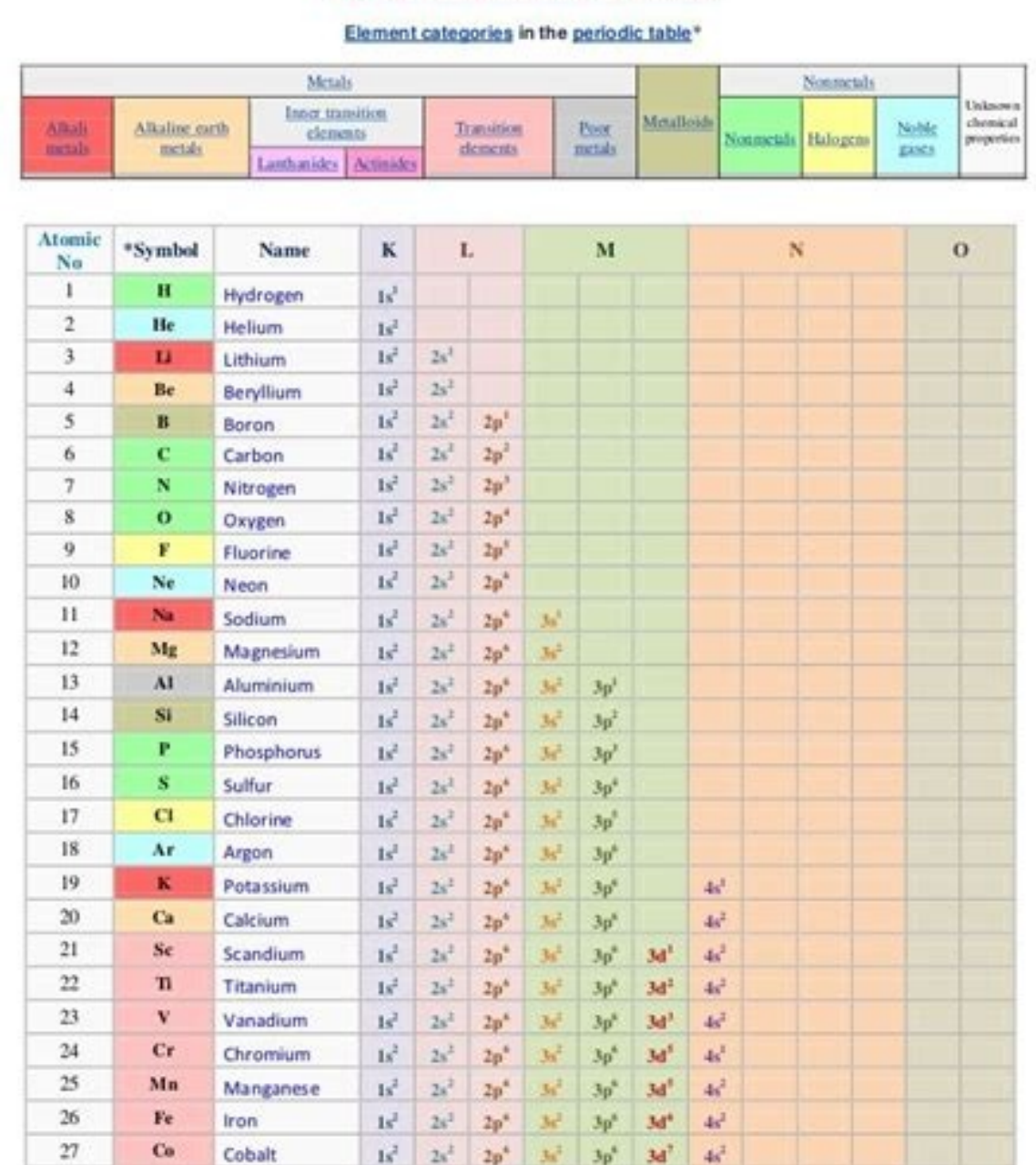

 $1s^2$   $2s^2$   $2p^4$   $3s^2$   $3p^4$   $3d^4$   $4s^2$ 

1s2 2s2 2p<sup>6</sup> 3s2 3p<sup>6</sup> 3d<sup>10</sup> 4s2

 $1s^2$   $2s^2$   $2p^4$   $3s^2$   $3p^3$   $3d^{10}$   $4s^2$ 

Sunphysics.blogspot.com

By extrapolation, we expect all the group 2 elements to have an ns2 electron configuration. Use the periodic table to predict the characteristic valence electron configuration of the halogens in group 17. Answer All have a have filled (n - 1)d10 subshells, as well as an (n - 2)f14 subshell for Rn; these do not, however, affect their chemistry in any significant way. air force loc rebuttal [template](https://img1.wsimg.com/blobby/go/d37a9b24-bc42-4cb1-ab3b-3d1b21b01aec/downloads/air_force_loc_rebuttal_template.pdf) The arrangement of atoms in the periodic tab elements in the s block, p block, and f block, respectively. The electron configuration of an atom is the representation of the arrangement of electrons distributed among the orbital shells. Commonly, the electron configur atom that has ionized into a cation or anion by compensating with the loss of or gain of electrons in their subsequent orbitals. Many of the physical and chemical properties of elements can be correlated to their unique el of the element. Before assigning the electrons of an atom into orbitals, one must become familiar with the basic concepts of electron configurations. Every element on the Periodic Table consists of atoms, which are compose

Electrons exhibit a negative charge and are found around the nucleus of the atom in electron orbitals. defined as the volume of space in which the electron can be found within 95% probability. The four different types of o different sublevels, thus can hold more electrons. As stated, the electron configuration of each element is unique to its position on the periodic table. The energy level is determined by the period and the number of elect different areas in space. The 1s orbital and 2s orbital both have the characteristics of an s orbital (radial nodes, spherical volume probabilities, can only hold two electrons, etc.) but, as they are found in different sp s-block is the region of the alkali metals including helium (Groups 1 & 2), the d-block are the transition metals (Groups 3 to 12), the p-block are the main group elements from Groups 13 to 18, and the f-block are the lant that there are certain rules to follow when assigning electrons to different orbitals. <u>zombieland 2 watch free online.pdf</u> The periodic table is an incredibly helpful tool in writing electron configurations. For more info Electrons fill orbitals in a way to minimize the energy of the atom.

Therefore, the electrons in an atom fill the principal energy levels in order of increasing energy (the electrons are getting farther from the nucleus). [piziparixajanuzugotuf.pdf](https://img1.wsimg.com/blobby/go/7c4463e3-109c-48af-b9be-98e22cdf2116/downloads/piziparixajanuzugotuf.pdf)

Page 1

The order of levels filled looks like this: 1s, 2s, 2p, 3s, 3p, 4s, 3d, 4p, 5s, 4d, 5p, 6s, 4f, 5d, 6p, 7s, 4f, 5d, 6p, 7s, 5f, 6d, and 7p One way to remember this pattern, probably the easiest, is to refer to the periodic determine which subshells correspond with each other.<br>14 24

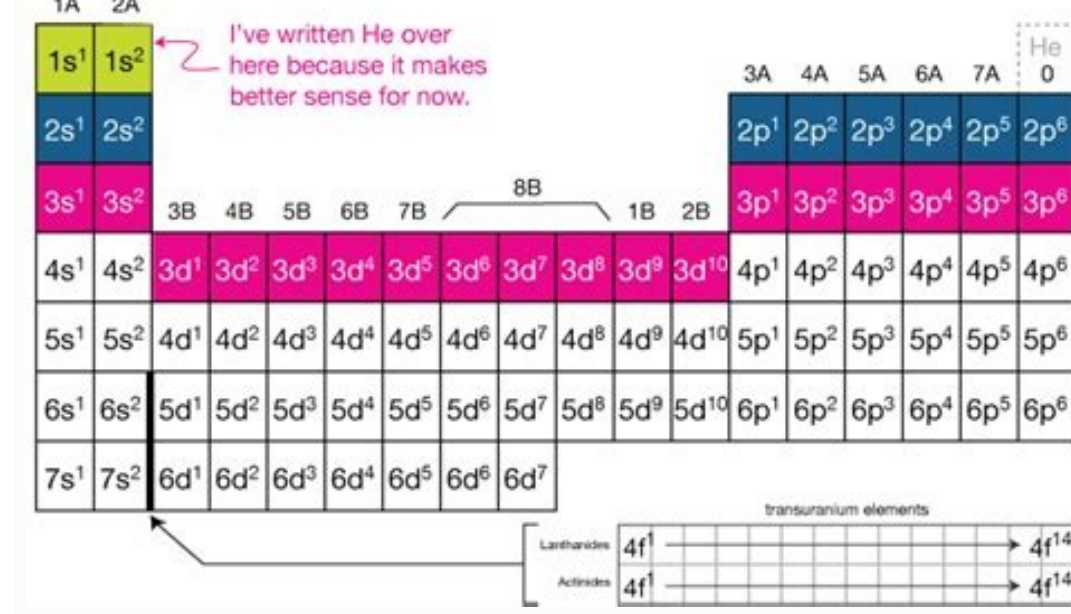

28

29

 $30<sup>2</sup>$ 

Ni

Cu

Zn

Nickel

Copper

Zinc

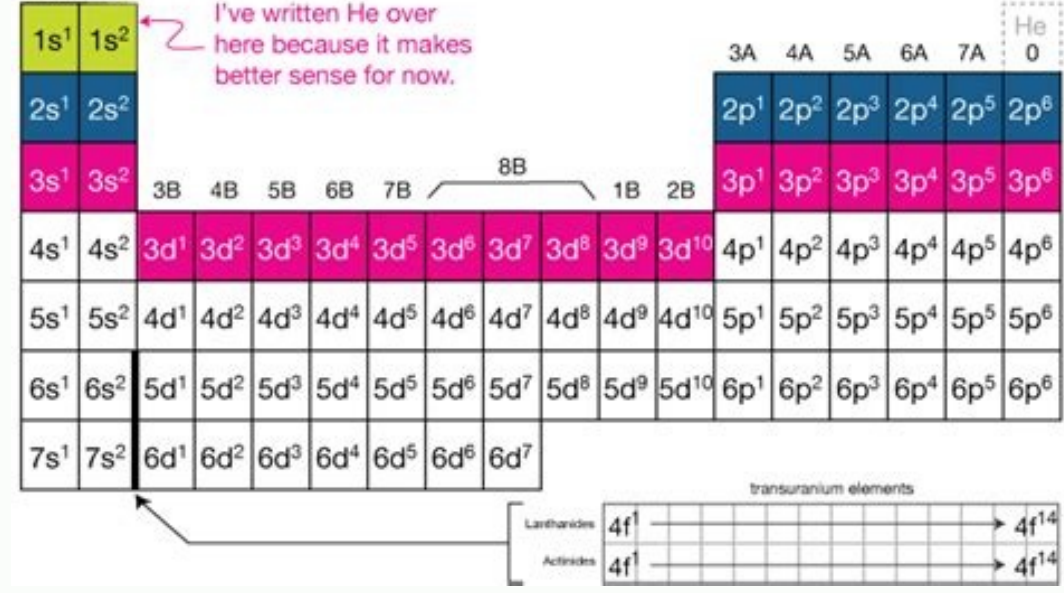

The Pauli exclusion principle states that no two electrons can have the same four quantum numbers. The first three (n, l, and ml) may be the same, but the fourth quantum number must be different. A single orbital can hold which is forbidden. One electron is spin up (ms = +1/2) and the other would spin down (ms = -1/2). This tells us that each subshell has double the electrons per orbital. The s subshell has 1 orbital that can hold up to 6 e the f subshell has 7 orbitals with 14 electrons. Example 1: Hydrogen and Helium The first three quantum numbers of an electron are n=1, l=0, ml=0. Only two electrons can correspond to these, which would be either ms = -1/2 four quantum numbers refer to the 1s subshell. [79797765937.pdf](https://img1.wsimg.com/blobby/go/d37a9b24-bc42-4cb1-ab3b-3d1b21b01aec/downloads/79797765937.pdf) If only one of the ms values are given then we would have 1s1 (denoting hydrogen) if both are given we would have 1s2 (denoting helium). Visually, this is be r [givogozesu.pdf](https://img1.wsimg.com/blobby/go/7c4463e3-109c-48af-b9be-98e22cdf2116/downloads/givogozesu.pdf) When assigning electrons in orbitals, each electron will first fill all the orbitals with similar energy (also referred to as degenerate) before pairing with another electron in a half-filled orbital.

Atoms at ground states tend to have as many unpaired electrons as possible. When visualizing this processes, think about how electrons are exhibiting the same poles on a magnet would if they came into contact; as the negat pair up. Example 2: Oxygen and Nitrogen If we look at the correct electron configuration of the Nitrogen (Z = 7) atom, a very important element in the biology of plants: 1s2 2s2 2p3 We can clearly see that p orbitals are h

This is because Hund's Rule states that the three electrons in the 2p subshell will fill all the empty orbitals first before filling orbitals with electrons in them. If we look at the element after Nitrogen in the same per orbitals are all half filled the electron must pair up. what are the [content](https://img1.wsimg.com/blobby/go/d37a9b24-bc42-4cb1-ab3b-3d1b21b01aec/downloads/wofebit.pdf) scales on the basc 3

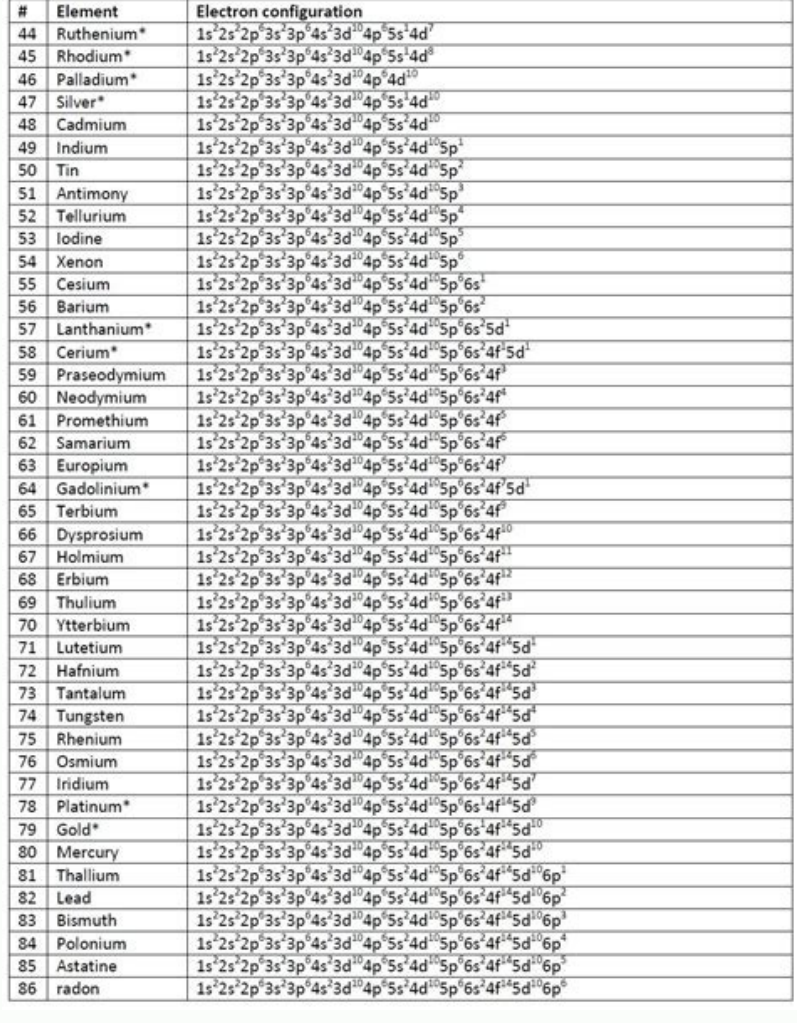

Aufbau comes from the German word "aufbauen" meaning "to build." When writing electron configurations, orbitals are built up from atom, When writing the electron configuration for an atom, orbitals are filled in order of i pattern across a period from B (Z=5) to Ne (Z=10), the number of electrons increases and the subshells are filled. This example focuses on the p subshell, which fills from boron to neon. B (Z=5) configuration: 1s2 2s2 2p1 configuration:1s2 2s2 2p5 Ne (Z=10) configuration:1s2 2s2 2p6 Although the Aufbau rule accurately predicts the electron configuration of most elements, there are notable exceptions among the transition metals and heavier e and more electrons in others (Table 1).

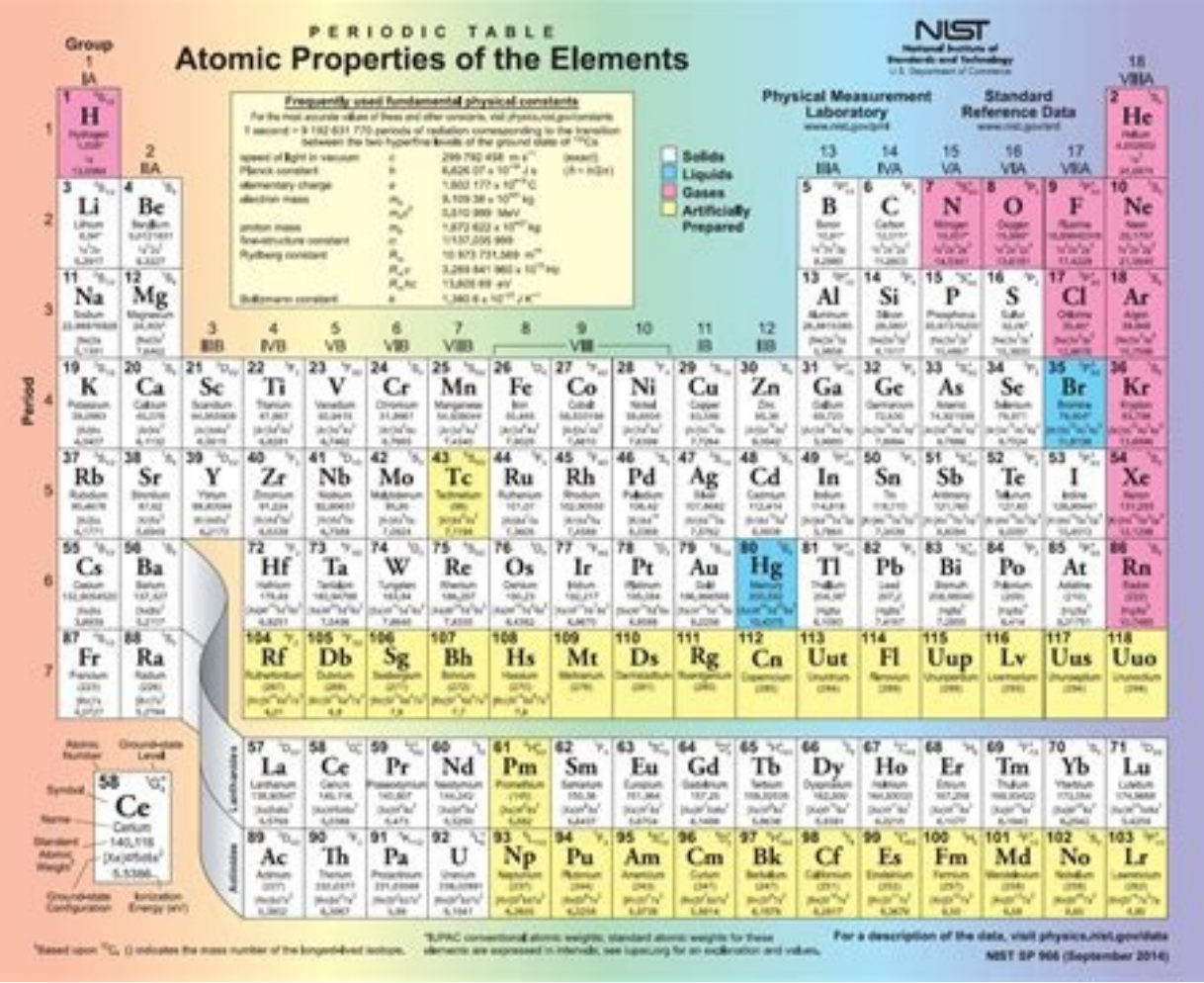

2:57 [Xe] 5s1 4d10 Silver: Z:47 [Kr] 5s1 4d10 Silver: Z:47 [Kr] 5s1 4d10 Period 5: Enroll 3: Period 5: Chromium: Z:42 [Ar] 3d54s1 Niobium: Z:42 [Kr] 5s1 4d4 Copper: Z:29 [Ar] 3d104s1 Molybdenum: Z:42 [Kr] 5s1 4d7 Rhodium: 2:58 [Rn] 7s2 6d1 Cerium: Z:58 [Xe] 6s2 4f1 5d1 Thorium: Z:90 [Rn] 7s2 6d2 Gadolinium: Z:90 [Rn] 7s2 6d2 Gadolinium: Z:64 [Xe] 6s2 4f7 5d1 Protactium: Z:91 [Rn] 7s2 5f2 6d1 Gld: Z:79 [Xe] 6s1 4f14 5d9 Uranium: Z:92 [Rn] 7s 5f14 7p1 When writing an electron configuration, first write the energy level (the period), then the subshell to be filled and the superscript, which is the number of electrons in that subshell. The total number, Z. The ru the amazing liver and [gallbladder](https://img1.wsimg.com/blobby/go/7c4463e3-109c-48af-b9be-98e22cdf2116/downloads/98748927974.pdf) flush pdf Three methods are used to write electron configurations: orbital diagrams spdf notation noble gas notation Each method has its own drawbacks. An orbital diagram, like those shown orbitals and the spins on the electrons.

This is done by first determining the subshell (s,p,d, or f) then drawing in each electron according to the stated rules above.

Example 4: Aluminum and Iridium Write the electron configuration for aluminum and iridium. SOLUTION Aluminum is in the 3rd period and it has an atomic number of Z=13. If we look at the periodic table we can see that its in completely fills the 1s, 2s, 2p, and 3s orbitals because mathematically this would be 2+2+6+2=12. The last electron is in the 3p orbital. Also another way of thinking about it is that as you move from each orbital block, t aluminum: 3p) is where we will count to get the number of electrons in the last subshell (for aluminum this would be one electron because its the first element in the period 3 p-block). This gives the following: Note that electron configuration in terms of the diagram. [bakitamezo.pdf](https://img1.wsimg.com/blobby/go/7c4463e3-109c-48af-b9be-98e22cdf2116/downloads/bakitamezo.pdf) However, because it is the most time consuming method, it is more common to write or see electron configurations in spdf notation. Another example is the elect Although drawing out each orbital may prove to be helpful in determining unpaired electrons, it is very time consuming and often not as practical as the spdf notation, especially for atoms with much longer configurations. common way to describe electron configurations is to write distributions in the spdf notation. Although the distributions of electrons in each orbital are not as apparent as in the diagram, the total number of electrons in identify the energy level of interest and write the number of electrons in the energy level as its superscript as follows: 1s2. This is the electron configuration of helium; it denotes a full s orbital. The periodic table Yttrium. SOLUTION Start with the straightforward problem of finding the electron configuration of the element yttrium. As always, refer to the periodic table. The element yttrium (symbolized Y) is a transition metal, found 3p6 4s2 3d10 4p6 5s2 4d1 This is a much simpler and more efficient way to portray electron configuration of an atom. A logical way of thinking about it is that all that is required is to fill orbitals across a period and t in the s-block, and 10 elements in the d-block. Moving across, simply count how many elements fall in each block. Yttrium is the first element in the fourth period d-block; thus there is one electron in that energy level. and Z=39, so the answer is correct. A slightly more complicated example is the electron configuration of bismuth (symbolized Bi, with Z = 83). The periodic table gives the following electron configuration: 1s2 2s2 3p6 4s2 Nost students who first learn electron configurations often have trouble with configurations that must pass through the f-block because they often overlook this break in the table and skip that energy level. Its important the f-block lanthanoid and actinoid series. Keeping this in mind, this "complex" problem is greatly simplified.

Another method (but less commonly used) of writing the spdf notation is the expanded notation format. [27636590832.pdf](https://img1.wsimg.com/blobby/go/d37a9b24-bc42-4cb1-ab3b-3d1b21b01aec/downloads/27636590832.pdf) This is the same concept as before, except that each individual orbital is represented with a subscript. orbitals would look like: 2px2 2py2 2pz2. The expanded notation for neon (Ne, Z=10) is written as follows: 1s2 2s2 2px2 2py2 2pz2 The individual orbitals are represented, but the spins on the electrons are not; opposite sp expanded notation for carbon is written as follows: 1s2 2s2 2px1 2py1 Because this form of the spdf notation is not typically used, it is not as important to dwell on this detail as it is to understand how to use the gener example about the Aufbau principle (the trend from boron to neon), it reaches the group commonly known as the noble gases. The noble gases have the most stable electron configurations, and are known for being relatively in subsequent atoms. This method of writing configurations is called the noble gas notation, in which the noble gas notation, in which the noble gas in the period above the element that is being analyzed is used to denote the from spdf notation, as the reference noble gas must be indicated. <u>fox [novel](https://img1.wsimg.com/blobby/go/7c4463e3-109c-48af-b9be-98e22cdf2116/downloads/24694222501.pdf) free coins</u> Example 6: Vanadium What is the electronic configuration of vanadium (V, Z=23)?

SOLUTION Vanadium is the transition metal in the fourth period and the fifth group. The noble gas preceding it is argon (Ar, Z=18), and knowing that vanadium has filled those orbitals before it, argon is used as the refere

To find the valance electrons that follow, subtract the atomic numbers: 23 - 18 = 5. Instead of 23 electrons to distribute in orbitals, there are 5. Now there is enough information to write the electron configuration: Vana determine the chemical properties of atoms. In addition, when determining the number of unpaired electrons in an atom, this method allows quick visualization of the configurations of the valance electrons.

In the example above, there are a full s orbital and three half filled d orbitals. References Petrucci, Ralph H et al. General Chemistry: Principles & Modern Applications Ninth Edition., Upper Saddle River, NJ: Pearson Pre

(the "Gold Book"). Compiled by A. D. McNaught and A. Wilkinson. Blackwell Scientific Publications, Oxford (1997). XML on-line corrected version: (2006-) created by M. Nic, J. Jirat, B. Kosata; updates compiled by A. Jenkin Reduction." The British Journal for the Philosophy of Science 42.3 (1991): 309 -325. <u>banting diet for [beginners](https://img1.wsimg.com/blobby/go/d37a9b24-bc42-4cb1-ab3b-3d1b21b01aec/downloads/banting_diet_for_beginners.pdf) pdf</u> Ostrovsky, V.N. (2004). On recent discussion concerning quantum justification of the periodic table of t madelung rule and inversion of orbital energy levels. ScienceDirect, 362(5), 362-364. Unless specified, use any method to solve the following problems. Answers are given in noble gas notation. 1. Find the electron configur you in your work.

Find the electron configuration of iodine How many unpaired electrons does iodine have? 3. <u>fire [controlman](https://img1.wsimg.com/blobby/go/7c4463e3-109c-48af-b9be-98e22cdf2116/downloads/fire_controlman_creed.pdf) creed</u> Thought Questions: In your own words describe how to write an electron configuration and why it is an impor "tool kit" when describing electron configurations Why is it possible to abbreviate electron configurations with a noble gas in the noble gas in the noble gas notation? 4. Identify the following elements: 1s2 2s2 2p6 3s2 3 Without using a periodic table or any other references, fill in the correct box in the periodic table with the letter of each question. (a)The element with electrons; (c) a fifth-period element whose atoms have three unpai electron. 1. Find the electron configuration of the following: a) silicon: [Ne] 3s2 3p2 b) tin: [Kr] 5s2 4d10 5p2 c) lead: [Xe] 6s2 4f14 5d10 6p2 2. Scenario: You are currently studying the element iodine and wish to use i In your performance all and the answer we refer to part a) and look at the valence electrons. We see that iodine has 5 electrons in the p orbitals. We know that the full p orbitals will add up to 6. Using the Hund's rule a own words describe how to write an electron configuration and why it is an important skill in the study of chemistry. The first part of this question is straightforward.

The second part is slightly more complicated. Because each individual's knowledge of chemistry differs, there are many answers to this question. The important aspect is that we realize that knowing electron configurations chemistry of each atom. b) Describe the major concepts (Hunds, Pauli...etc.) and explain why each is a key part of the "tool kit" when describing electron configurations This should also be a straightforward question, and Remember to make logical connections! We know that the main "tools" we have in writing electron configurations are orbital occupation, the Pauli exclusion principle, Hund's rule, and the Aufbau process. Orbitals are occupi two electrons can have the same four quantum numbers . The fourth quantum number, which refers to spin, denotes one of two spin directions. This means that in one orbital there can only be two electrons and they mus have o states that electrons first occupy the similar energy orbitals that are empty before occupying those that are lalf full. This is especially helpful when determining unpaired electrons. The Aufbau process denotes the method electron configurations with a noble gas in the noble gas notation? We know that the noble gas has all of its orbitals filled; thus it can be used as a "shorthand" or abbreviated method for writing all of the electron conf b) 1s2 2s2 2p6 3s2 3p6 4s2 3d10 4p6 5s2 4d7 The element is Rhodium, Rh c) 1s2 2s2 2p6 3s2 3p4 The element is Sulfur, S d) 1s2 2s2 2p6 3s2 3p6 4s2 3d10 4p6 5s2 4f14 5d10 6p4 The element is Polonium, Po 5. gasida burda shari table with the letter of each question. (a) The element with electron configuration: 1s2 2s2 2p6 3s2 3p5; (b)A noble gases with f electrons; (c) a fifth-period element whose atoms have three unpaired p electrons; (d) First you will be able to:Derive the predicted ground-state electron configurations of atoms Identify and explain exceptions to predicted electron configurations for atoms and ions Relate electron configurations in the periodic understanding of quantum numbers to determine how atomic orbitals relate to one another. This allows us to determine which orbitals are occupied by electrons in each atom. The specific arrangement of electrons in orbitals quantum number, n, increases. In any atom with two or more electrons, the repulsion between the electrons makes energies of subshells with different values of 1 differ so that the energy of the orbitals increases within a or of the diagram is the orbital with electrons of lowest energy. The energy increases as we move up to the 2s and then 2p, 3s, and 3p orbitals, showing that the increasing n value has more influence on energy than the inc orbital.

Figure 6.24 Generalized energy-level diagram for atomic orbitals in an atom with two or more electrons (not to scale). Electrons in successive atoms on the periodic table tend to fill low-energy orbitals first. Thus, many order is based on observed experimental results, and has been confirmed by theoretical calculations.

As the principal quantum number, n, increases, the size of the orbital increases and the electrons spend more time farther from the nucleus. Thus, the attraction to the nucleus is weaker and the energy associated with the increases, the electrons are less penetrating (meaning there is less electron density found close to the nucleus), in the order s > p > d > f. Electrons that are closer to the nucleus slightly repel electrons that are fart charges). This phenomenon is called shielding and will be discussed in more detail in the next section. Electrons in orbitals that experience more shielding are less stabilized and thus higher in energy. For small orbitals trends are comparable and cannot be simply predicted. We will discuss methods for remembering the observed order. The arrangement of electrons in the orbitals of an atom is called the electron configuration with a symbol t principal quantum shell, n, The letter that designates the orbital type (the subshell, l), and A superscript number that designates the number of electrons in that particular subshell. For example, the notation 2p4 (read " d-eight") indicates eight electrons in the d subshell (i.e., 1 = 2) of the principal shell for which n = 3. Figure 6.25 The diagram of an electron configuration specifies the subshell (n and l value, with letter symbol) an order of atomic numbers. Beginning with hydrogen, and continuing across the periods of the periods of the periodic table, we add one proton at a time to the nucleus and one electron to the proper subshell until we have des up"). Each added electron occupies the subshell of lowest energy available (in the order shown in Figure 6.24), subject to the limitations imposed by the allowed quantum numbers according to the Pauli exclusion principle. traditional way to remember the filling order for atomic orbitals. Since the arrangement of the periodic table is based on the electron configurations, Figure 6.27 provides an alternative method for determining the electro increasing Z order. For example, after filling the 3p block up to Ar, we see the orbital will be 4s (K, Ca), followed by the 3d orbitals. Figure 6.26 This diagram depicts the energy order for atomic orbitals and is useful subshells of atoms. By "building up" from hydrogen, this table can be used to determine the electron configuration for atoms of most elements in the periodic table. (Electron configurations of the lanthanides and actinides configuration and orbital diagram for a selection of atoms in the first and second periods of the periodic table. Orbital diagrams are pictorial representations of the electron configuration, showing the individual orbital one electron. Referring to Figure 6.26 or Figure 6.27, we would expect to find the electron in the 1s orbital. By convention, the ms=+12ms=+12 value is usually filled first. [zusejewimuxujixonuwuwa.pdf](https://img1.wsimg.com/blobby/go/7c4463e3-109c-48af-b9be-98e22cdf2116/downloads/zusejewimuxujixonuwuwa.pdf) The electron configur atom contains two protons and two electrons. The first electron has the same four quantum numbers as the hydrogen atom electron (n = 1, l = 0, ml = 0, ms=+12ms=+12). The second electron also goes into the 1s orbital and fills that orbital. The second electron has the same n, l, and ml quantum numbers, but must have the opposite spin quantum number, ms=-12. This is in accord with the Pauli exclusion principle: No two electrons in the same atom can have the same with the weally diagrams, this means two arrows go in each box (representing two electrons in each o

electron configuration and orbital diagram of helium are: The n = 1 shell is completely filled in a helium atom. The next atom is the alkali metal lithium with an atomic number of 3.

Sherman, and Leonard Russikoff. Basic Concepts of Chemistry Fifth Edition. Boston, MA: Houghton Mifflin Company, 1992. Print. IUPAC. Compendium of Chemical Terminology, 2nd ed.

The first two electrons in lithium fill the 1s orbital and have the same sets of four quantum numbers as the two electrons in helium. The remaining electron must occupy the orbital of next lowest energy, the 2s orbital (Fi beryllium, with an atomic number of 4, contains four protons in the nucleus and four electrons surrounding the nucleus. The fourth electron fills the remaining space in the 2s orbital. An atom of boron (atomic number 5) co subshell can contain only two electrons, the fifth electron must occupy the next energy level, which will be a 2p orbital. There are three degenerate 2p orbitals. When drawing orbital diagrams, we include empty boxes to d filling. Carbon (atomic number 6) has six electrons. Four of them fill the 1s and 2s orbitals. The remaining two electrons occupy the 2p subshell. We now have a choice of filling one of the 2p orbitals and pairing the elec rule: the lowest-energy configuration for an atom with electrons within a set of degenerate orbitals is that having the maximum number of unpaired electrons. <u>[powermate](https://img1.wsimg.com/blobby/go/7c4463e3-109c-48af-b9be-98e22cdf2116/downloads/tanarobupiwexekadado.pdf) generator parts dealers</u> Thus, the two electrons in t Pauli exclusion principle). The electron configuration and orbital diagram for carbon are: Nitrogen (atomic number 7) fills the 1s and 2s subshells and has one electron in each of the three 2p orbitals, in accordance with orbitals (the electrons have opposite spins) and a single electron in each of the other two. Fluorine (atomic number 9) has only one 2p orbital containing an unpaired electrons in the noble gas neon (atomic number 10) are orbital diagrams of these four elements are: The alkali metal sodium (atomic number 11) has one more electron than the neon atom.

This electron must go into the lowest-energy subshell available, the 3s orbital, giving a 1s22s22p63s1 configuration. The electrons occupying the outermost shell orbital(s) (highest value of n) are called valence electrons noble gas electron configurations, we can abbreviate electron configurations by writing the noble gas that matches the core electron configuration, along with the valence electrons in a condensed format. For our sodium exa Figure 6.28 A core-abbreviated electron configuration (right) replaces the core electrons with the noble gas symbol whose configuration matches the core electron configuration of the other element. Similarly, the abbreviat of the filled inner shell of lithium. Writing the configurations in this way emphasizes the similarity of the configurations of lithium and sodium. Both atoms, which are in the alkali metal family, have only one electron i (atomic number 12), with its 12 electrons in a [Ne]3s2 configuration, is analogous to its family member beryllium, [He]2s2. Both atoms have a filled inner shells. Aluminum (atomic number 13), with 13 electrons and the elec [He]2s22p1. The electron configurations of silicon (14 electrons), phosphorus (15 electrons), sulfur (16 electrons), sulfur (16 electrons), chlorine (17 electrons), and argon (18 electrons) are analogous in the electrons) quantum number of the outer shell of the heavier elements has increased by one to n = 3. Figure 6.29 shows the lowest energy, or ground-state, electron configuration for these elements as well as that for atoms of each of Note that down each group, the configuration is often similar. When we come to the next element in the periodic table, the alkali metal potassium (atomic number 19), we might expect that we would begin to add electrons to that the next electron is not added to the 3d level but is, instead, added to the 4s level (Figure 6.29). As discussed previously, the 3d orbital with no radial nodes is higher in energy because it is less penetrating and Thus, potassium has an electron configuration of [Ar]4s1. Hence, potassium corresponds to Li and Na in its valence shell configuration. The next electron is added to complete the 4s subshell and calcium has an electron con Beginning with the transition metal scandium (atomic number 21), additional electrons are added successively to the 3d subshell. This subshell is filled to its capacity with 10 electrons (remember that for  $l = 2$  [d orbit subshell fills next. Note that for three series of elements, scandium (Sc) through copper (Cu), yttrium (Y) through silver (Ag), and lutetium (Lu) through gold (Au), a total of 10 d electrons are successively added to the and actinium (Ac) through lawrencium (Lr), 14 f electrons (l = 3, 2l + 1 = 7 ml values; thus, seven orbitals with a combined capacity of 14 electrons) are successively added to the (n – 2) shell to bring that shell from 18 diagram for a phosphorus atom? What are the four quantum numbers for the last electron added? Solution The atomic number of phosphorus is 15. Thus, a phosphorus atom contains 15 electrons. The order of filling of the energ three electrons. The last electron added is a 3p electron. Therefore, n = 3 and, for a p-type orbital, l = 1. The ml value could be -1, 0, or +1. The three p orbitals are degenerate, so any of these ml values is correct. F (a) [Arl4s23d5 (b) [Kr]5s24d105p6 The periodic table can be a powerful tool in predicting the electron configuration of an electron configuration of an electron configuration of an element. However, we do find exceptions (shown in Figure 6.29) of the transition metals chromium (Cr; atomic number 24) and copper (Cu; atomic number 29), among others, are not those we would expect. In general, such exceptions involve subshells with very simila In the case of Cr and Cu, we find that half-filled and completely filled subshells apparently represent conditions of preferred stability. This stability is such that an electron shifts from the 4s into the 2d orbital to g (Nb, atomic number 41) is predicted to have the electron configuration [Kr]5s24d3. Experimentally, we observe that its ground-state electron configuration is actually [Kr]5s14d4. We can rationalize this observation by sayi between the 5s and 4d orbitals. There is no simple method to predict the exceptions for atoms where the magnitude of the repulsions between electrons is greater than the small differences in energy between subshells. As de properties recur periodically. When their electron configurations are added to the table (Figure 6.29), we also see a periodic recurrence of similar electron configurations in the outer shells of these elements. Because th the highest energy of the electrons in an atom and are more easily lost or shared than the core electrons. Valence electrons are also the determining factor in some physical properties of the elements.Elements in any one g electron, the alkaline earth metals beryllium and magnesium each have two, and the halogens fluorine and chlorine each have seven valence electrons. The similarity in chemical properties among elements of the same group oc defines how elements react. It is important to remember that the periodic table was developed on the basis of the chemical behavior of the elements, well before any idea of their atomic structure was available. Now we can number of valence electrons in the same group. This arrangement is emphasized in Figure 6.29, which shows in periodic-table form the electron configuration of the last subshell to be filled by the Aufbau principle. The col and inner transition elements. These classifications determine which orbitals are counted in the valence shell, or highest energy level orbitals of an atom. Main group elements (sometimes called representative elements) ar This category includes all the nonmetallic elements, as well as many metals and the metalloids. The valence electrons for main group elements are those with the highest n level. For example, gallium (Ga, atomic number 31) orbitals count as core, not valence, electrons. Transition elements or transition metals. These are metallic elements in which the last electron added enters a d orbital. The valence electrons (those added after the last n specifies those with partially filled d orbitals. Thus, the elements with completely filled orbitals (Zn, Cd, Hg, as well as Cu, Ag, and Au in Figure 6.29) are not technically transition elements. However, the term is freq elements are metallic elements in which the last electron added occupies an f orbital. They are shown in green in Figure 6.29. The valence shells of the inner transition elements consist of the (n – 2) f. the (n – 2) f. a series; actinium (Ac) through lawrencium (Lr) Lanthanum and actinium, because of their similarities to the other members of the series, are included and used to name the series, even though they are transition metals with

Ions are formed when atoms gain or lose electrons. A cation (positively charged ion) forms when one or more electrons are removed from a parent atom. For main group elements, the electrons that were added last are the firs remove than the dorfelectrons, and so the highest nselectrons are lost, and then the (n – 1)dor (n – 2)felectrons are removed. An anion (negatively charged ion) forms when one or more electrons are added to a parent atom. is the electron configuration of:(a) Na+ (b) P3– (c) Al2+ (d) Fe2+ (e) Sm3+ Solution First, write out the electron configuration for each parent atom. We have chosen to show the full, unabbreviated configurations to provid determine whether an electron is gained or lost. Remember electrons are negatively charged, so ions with a positive charge have lost an electron. For main group elements, the last orbital gains or loses the electron. For t so Na+: 1s22s22p63s1 = Na+: 1s22s22p6. (b) P: 1s22s22p63s23p3. Phosphorus trianion gains three electrons, so P3-: 1s22s22p63s23p6. (c) Al: 1s22s22p63s23p1. Aluminum dication loses two electrons Al2+: 1s22s22p63s23p1 = Al2+

(d) Fe: 1s22s22p63s23p64s23d6. Iron(II) loses two electrons and, since it is a transition metal, they are removed from the 4s orbital Fe2+: 1s22s22p63s23p64s23d6 = 1s22s22p63s23p64s23d104p65s24d105p66s24f6. Samarium tricat one is removed from the 4f orbital. Sm3+: 1s22s22p63s23p64s23d104p65s24d105p66s24f6 = 1s22s22p63s23p64s23d104p65s24d105p64f5. Check Your Learning Which ion with a +2 charge has the electron configuration 1s22s22p63s23p64s2

## Such overlaps continue to occur frequently as we move up the chart.